## 查詢/列印定期考成績通知單

 $\boxed{2}$ 

1

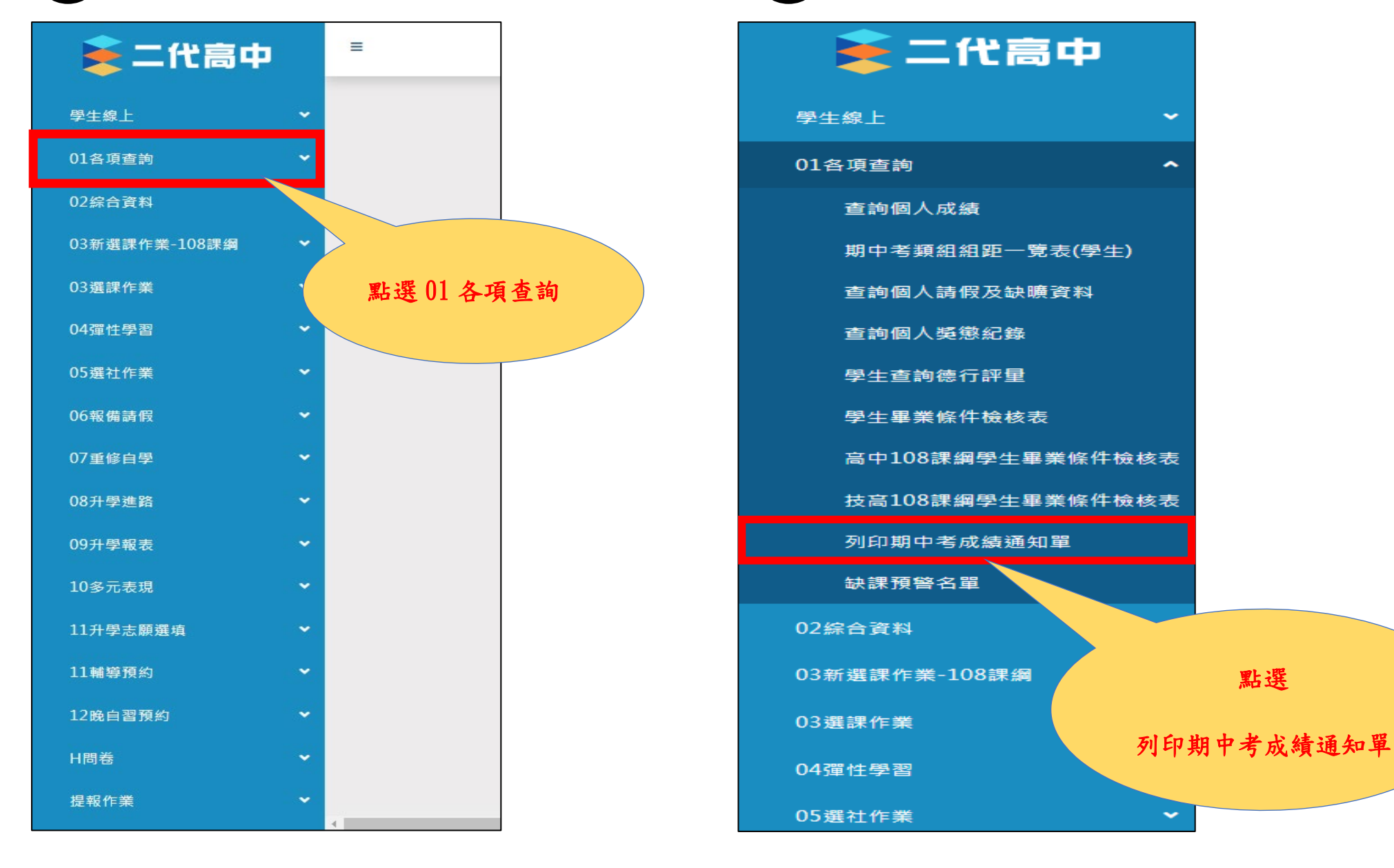

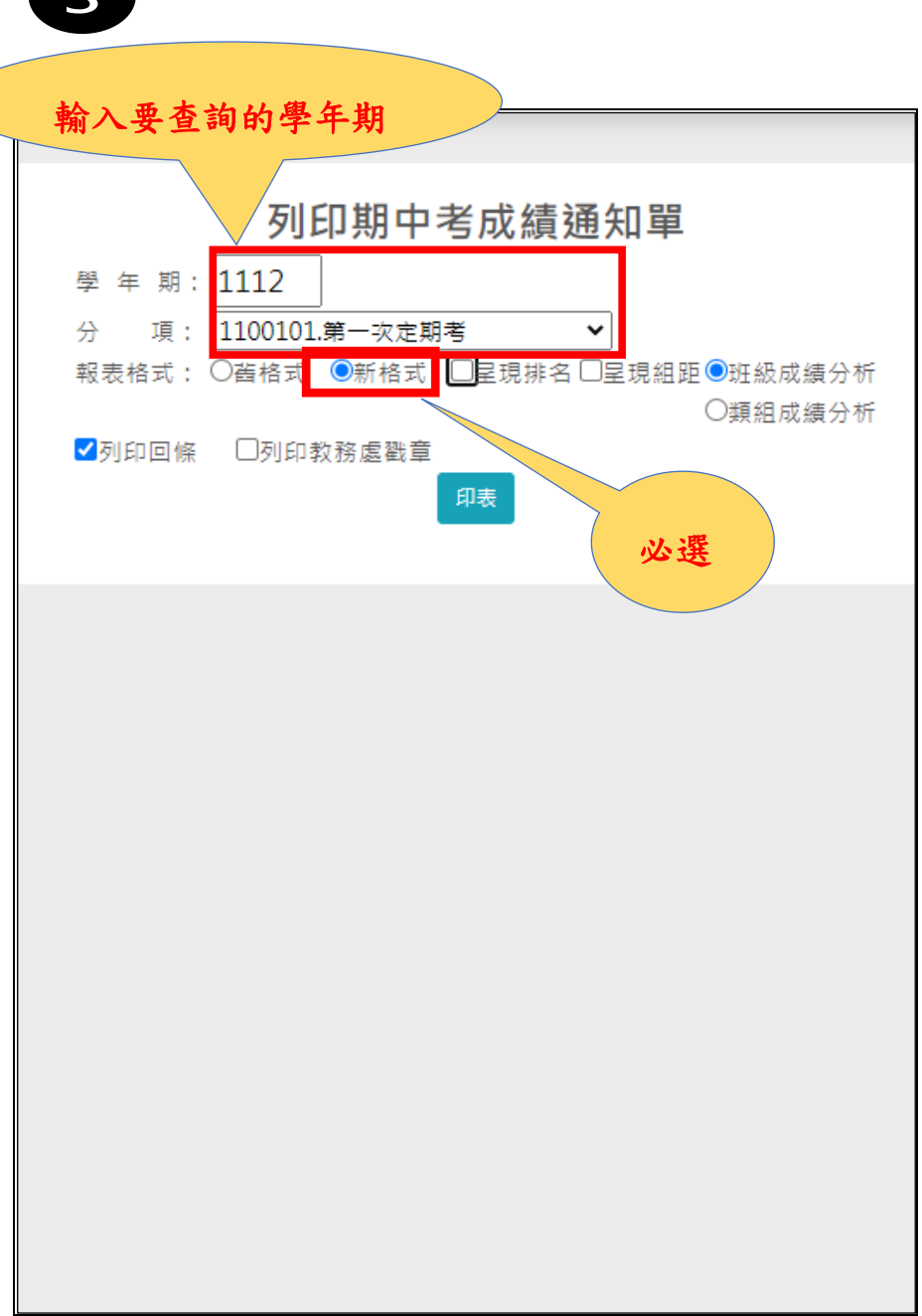

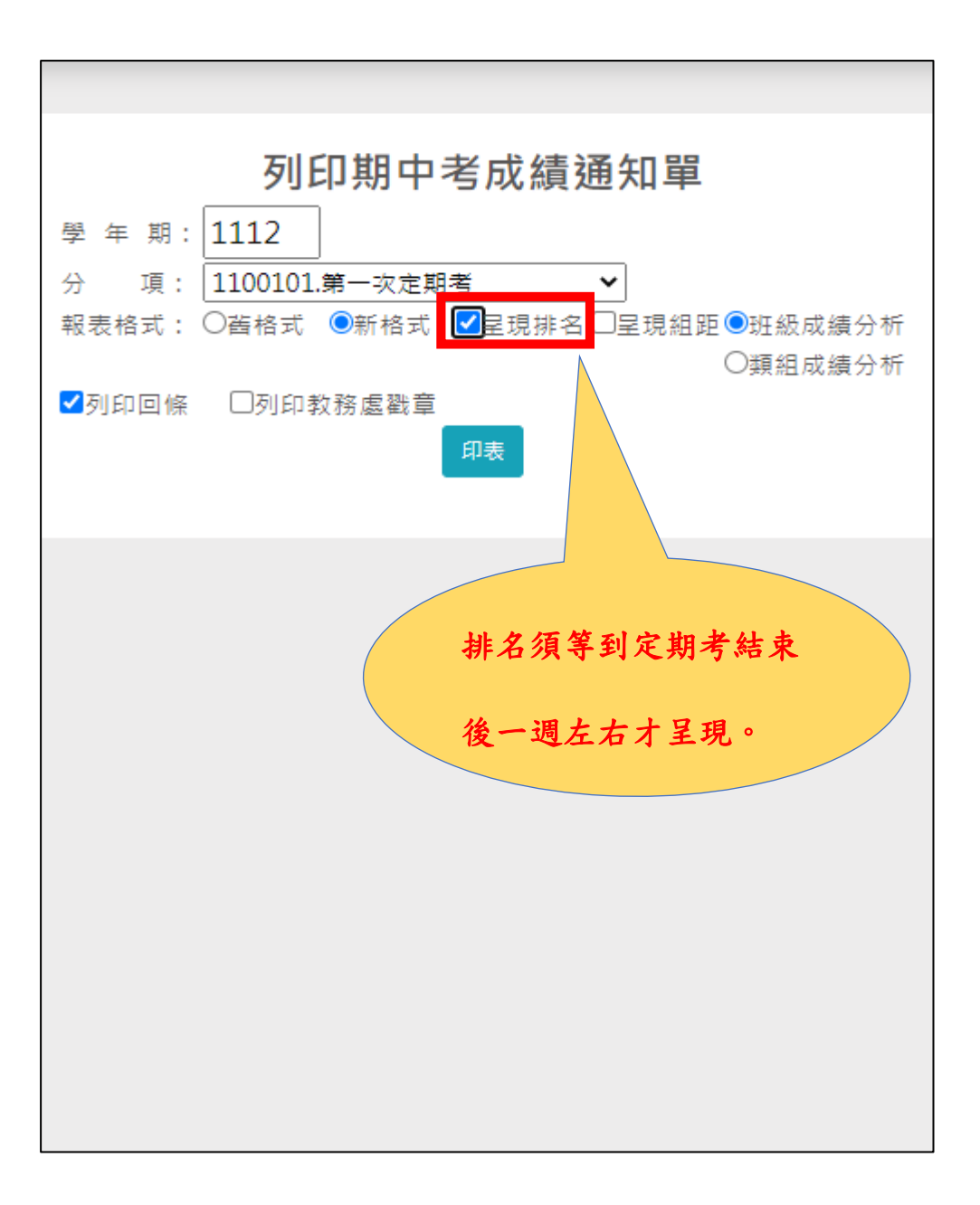

 $\overline{\mathbf{4}}$